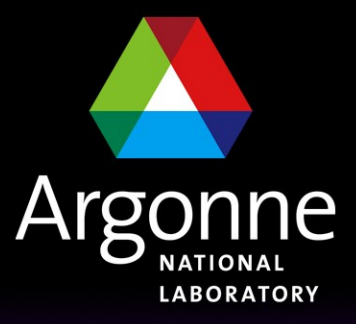

... for a brighter future

## *ASYN Device Support Framework*

*W. Eric Norum 2006-11-20*

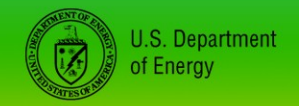

UChicago > Argonne<sub>uc</sub>

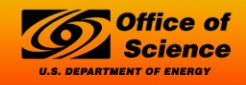

A U.S. Department of Energy laboratory managed by UChicago Argonne, LLC

## *ASYN*

- What is it?
- What does it do?
- How does it do it?
- How do I use it?

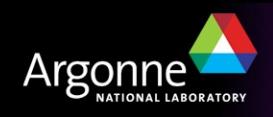

#### *What is it?*

# Asynchronous Driver Support is a general purpose facility for interfacing device specific code to low level communication drivers

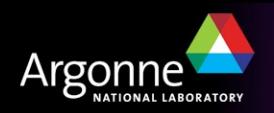

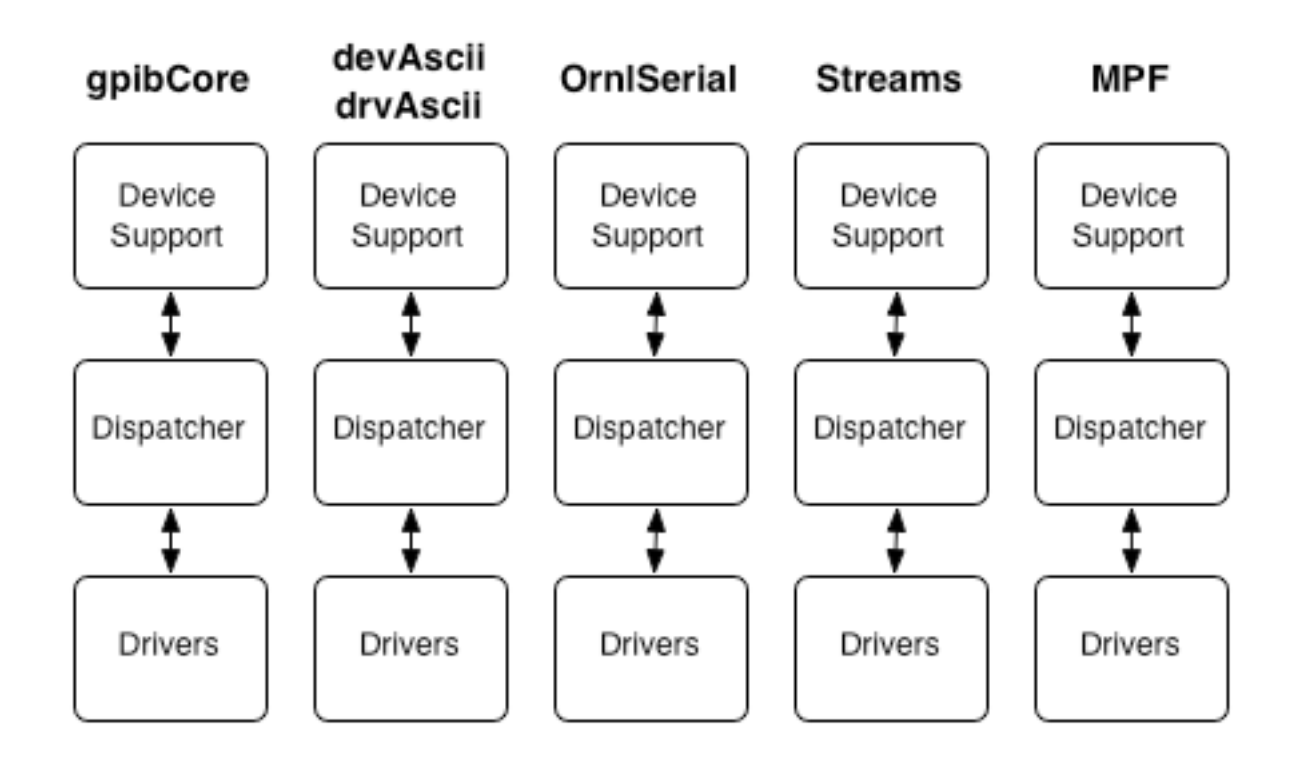

- Each device support has its own asynchronous I/O Dispatcher
	- All with different degrees of support for message concurrency and connection management

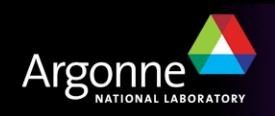

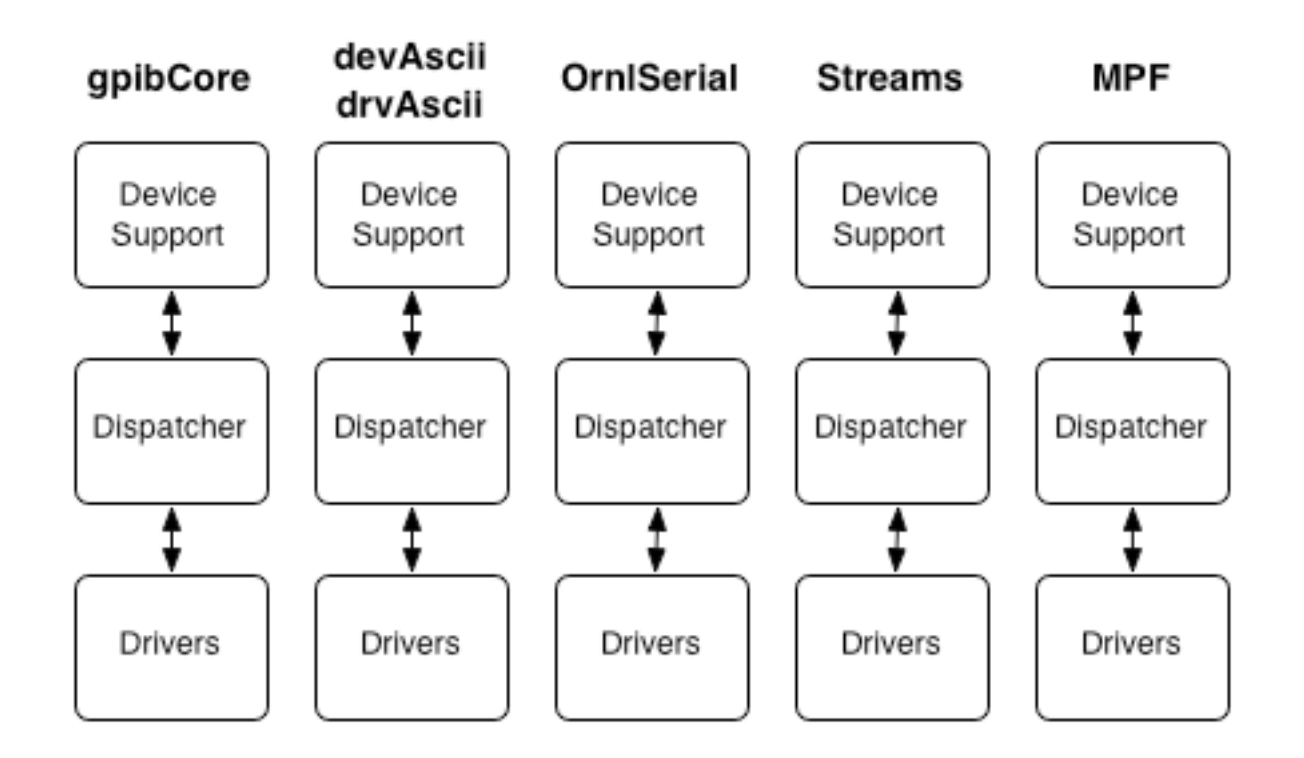

- Each device support has its own set of low-level drivers
	- All with different driver coverage

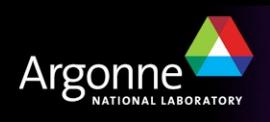

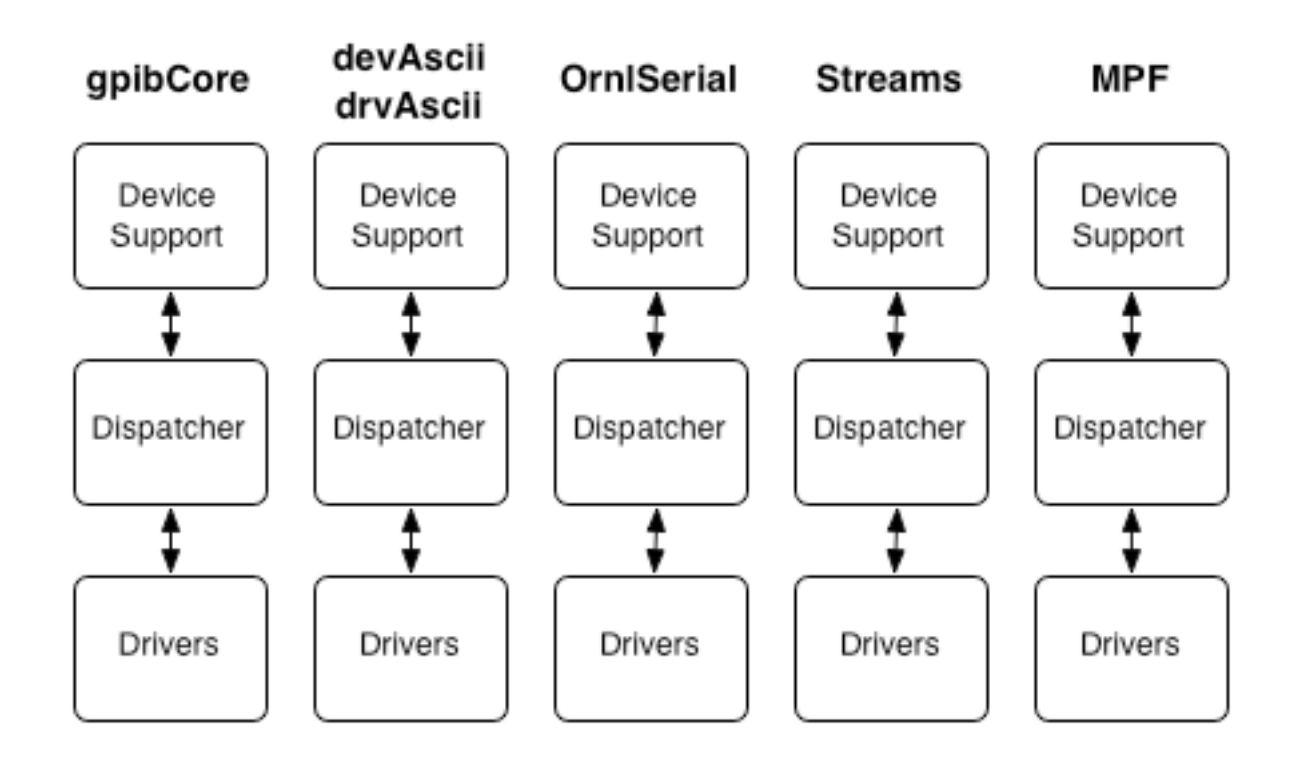

- Not possible to get all users to switch to one devXXX
	- Many 10s of thousands of record instances
	- 100s of device support modules

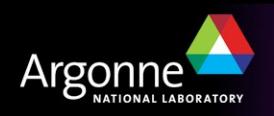

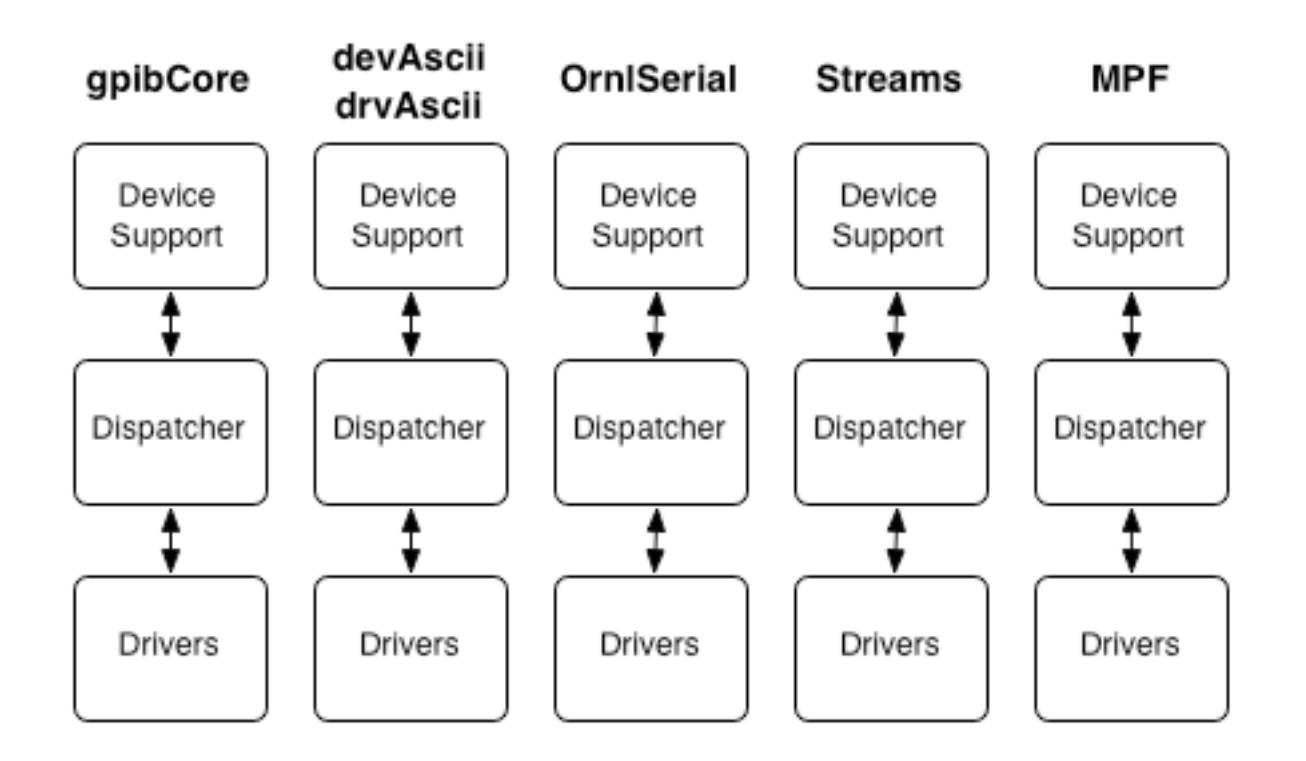

- R3.14 makes the situation a whole lot worse:
	- Adds another dimension to the table multiple architectures
	- vxWorks, POSIX (Linux, Solaris, OS X), Windows, RTEMS

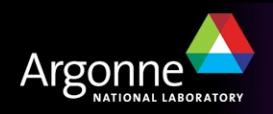

#### *The solution – ASYN*

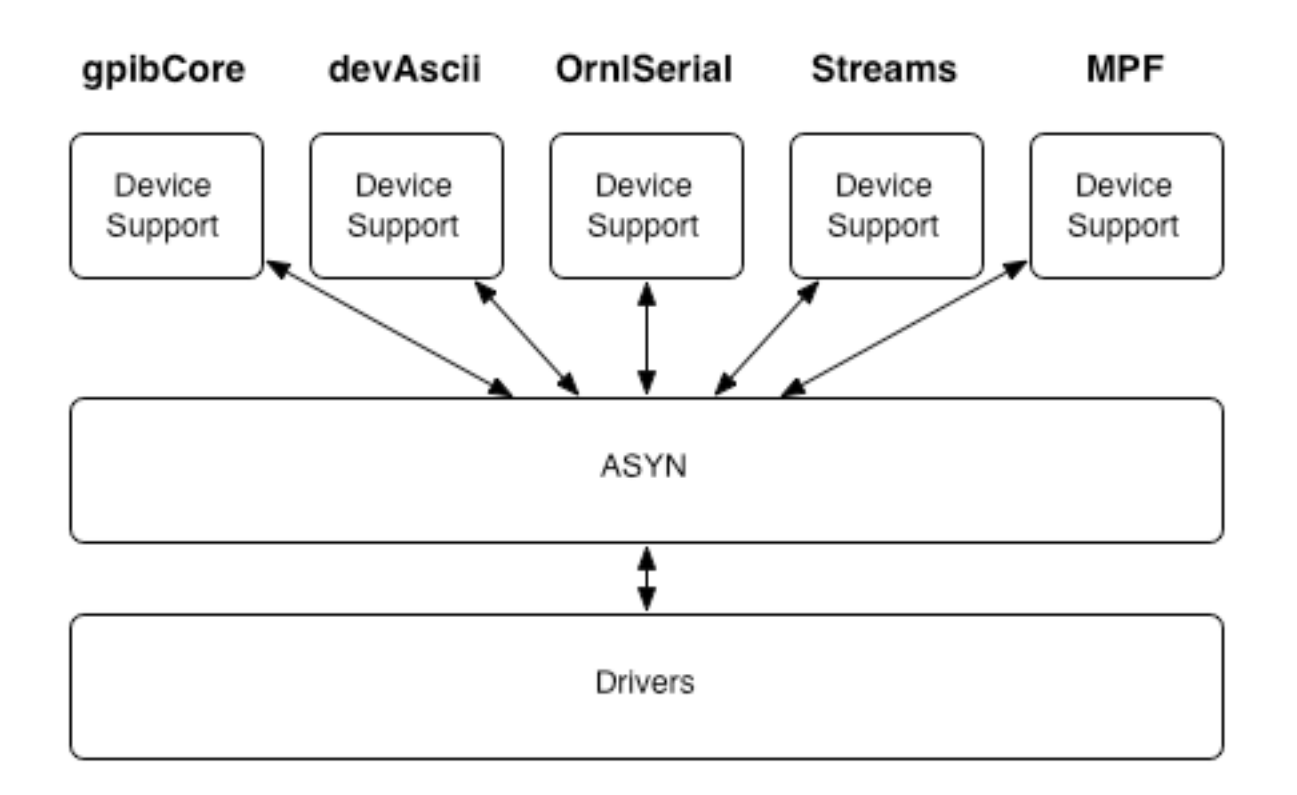

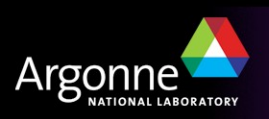

#### *asyn Architecture*

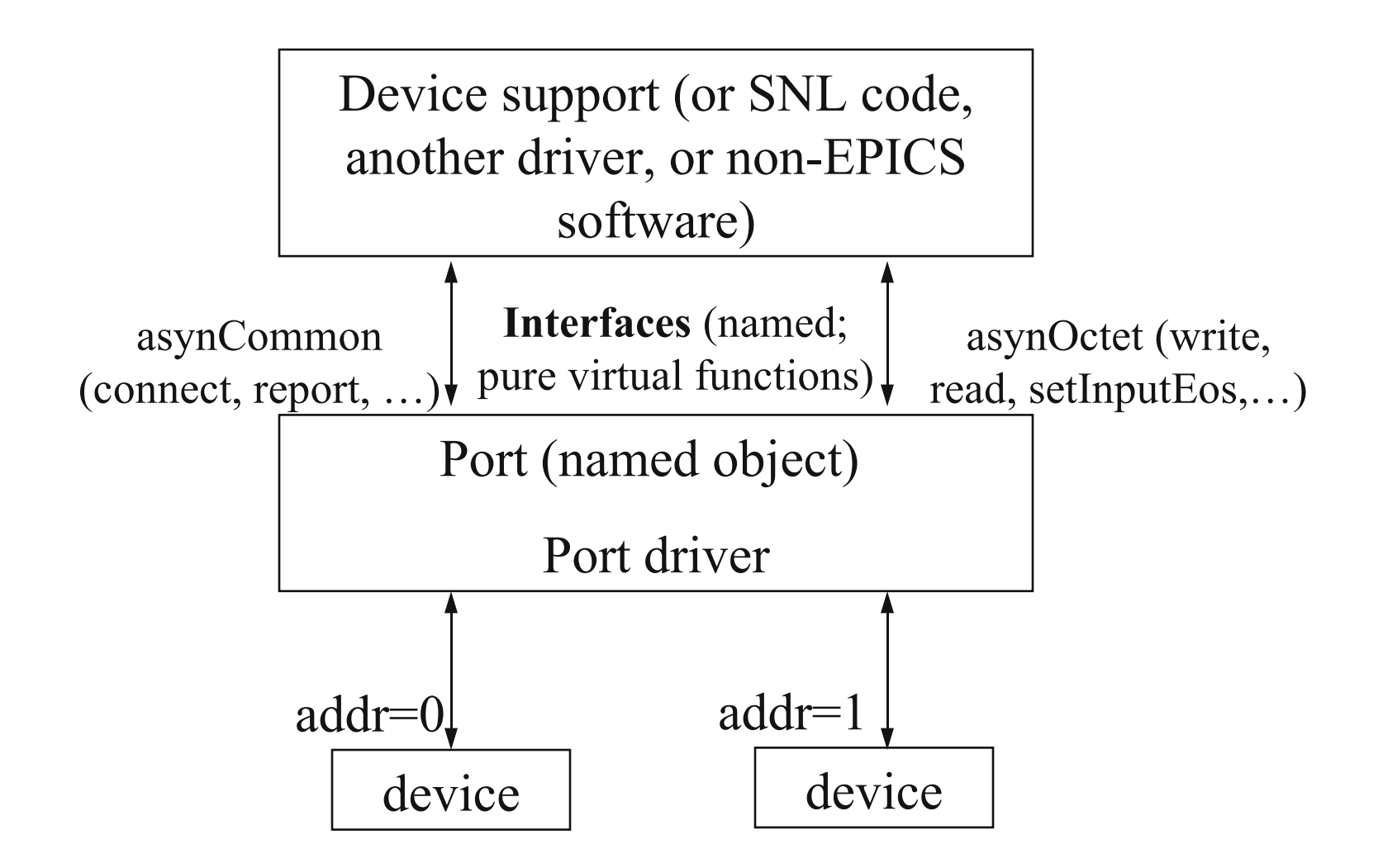

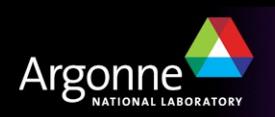

#### *Control flow – asynchronous driver*

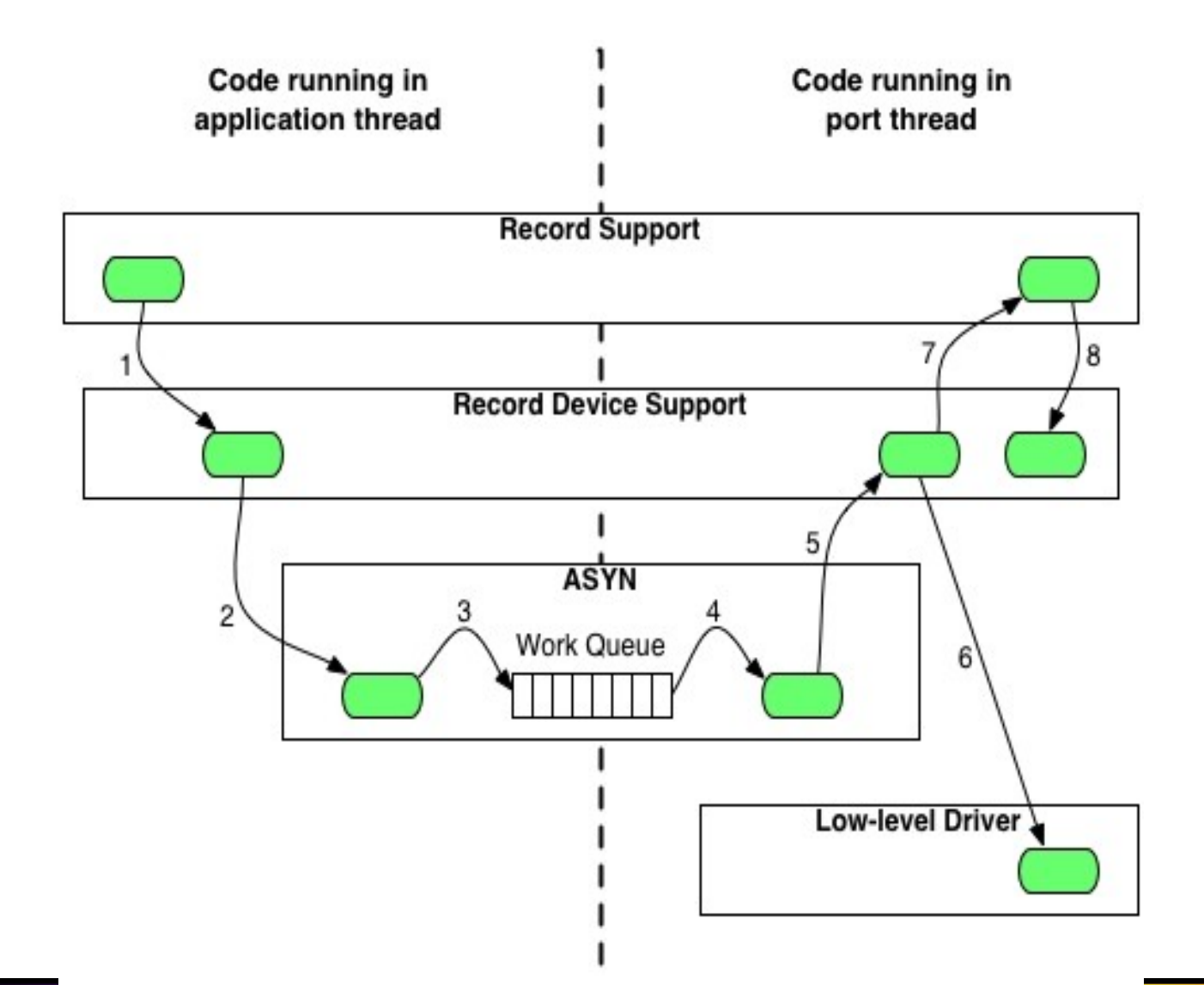

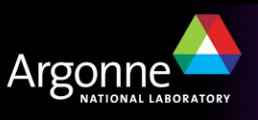

#### *Control flow – synchronous driver*

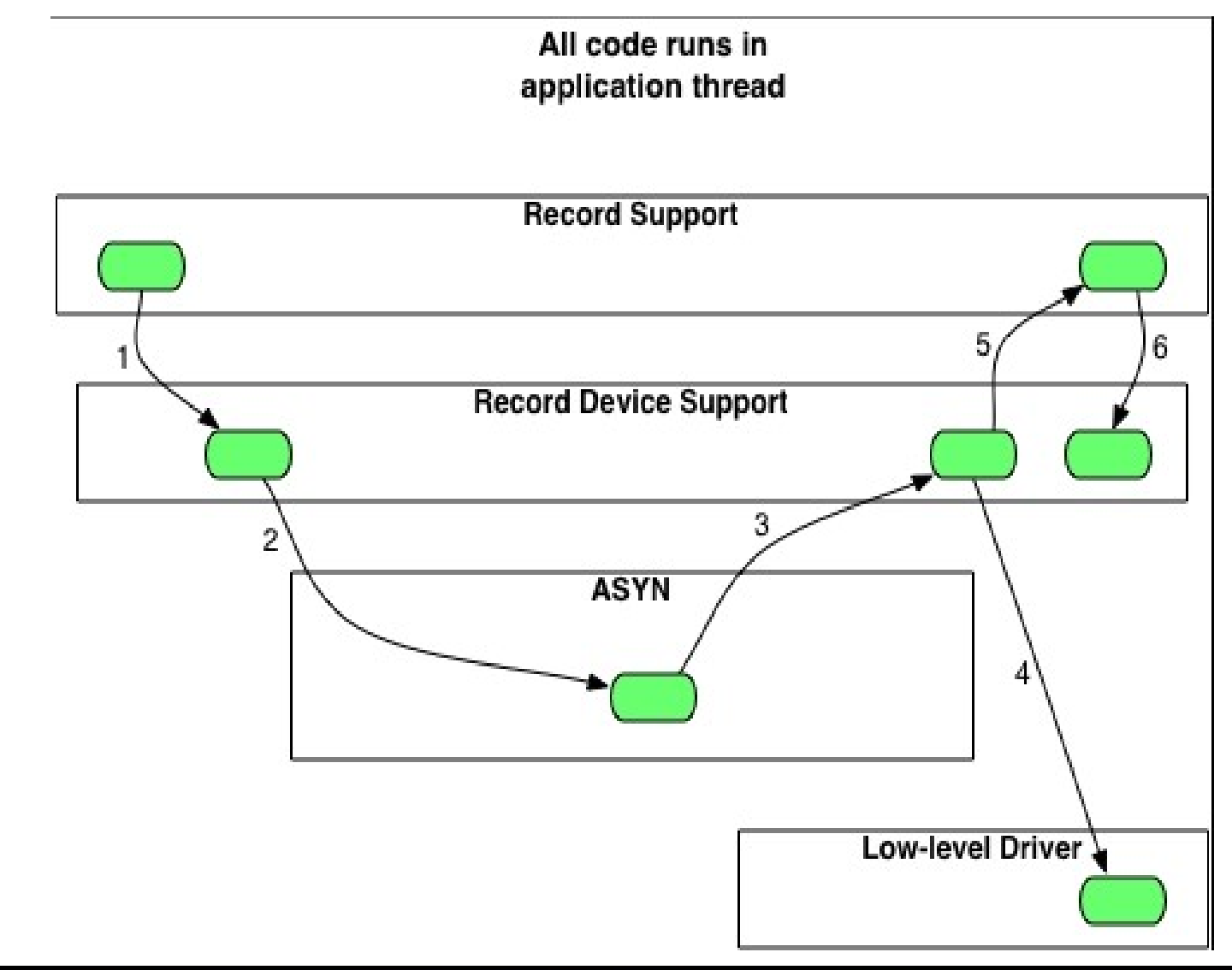

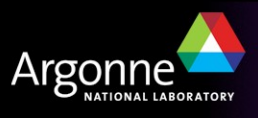

#### *ASYN Components – asynManager*

- Provides thread for each communication interface
	- All driver code executes in the context of this thread
- Provides connection management
	- Driver code reports connect/disconnect events
- Queues requests for work
	- Nonblocking can be called by scan tasks
	- User-supplied callback code run in worker-thread context makes calls to driver
	- Driver code executes in a single-threaded synchronous environment
- Handles registration
	- Low level drivers register themselves
	- Can 'interpose' processing layers

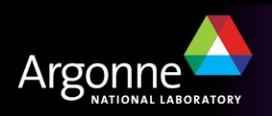

#### *ASYN Components – asynCommon*

- A group of methods provided by all drivers:
	- Report
	- Connect
	- Disconnect
	- Set option
	- Get option
		- *Options are defined by low-level drivers*
		- *e.g., serial port rate, parity, stop bits, handshaking*

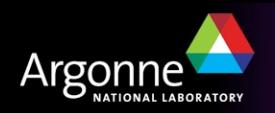

#### *ASYN Components – asynOctet*

- Driver or interposed processing layer
- Methods provided in addition to those of asynCommon:
	- Read
	- Write
	- Set end-of-string character(s)
	- Get end-of-string character(s)
- All that's needed for serial ports, 'telnet-style' TCP/IP devices
- The single-threaded synchronous environment makes driver development much easier
	- No fussing with mutexes
	- No need to set up I/O worker threads

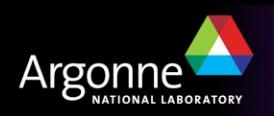

### *ASYN Components – asynGpib*

- Methods provided in addition to those of asynOctet:
	- Send addressed command string to device
	- Send universal command string
	- Pulse IFC line
	- Set state of REN line
	- Report state of SRQ line
	- Begin/end serial poll operation
- Interface includes asynCommon and asynOctet methods
	- Device support that uses read/write requests can use asynOctet drivers. Single device support source works with serial and GPIB!

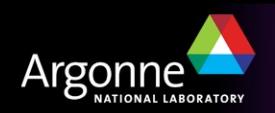

#### *ASYN Components – asynRecord*

- Diagnostics
	- Set device support and driver diagnostic message masks
	- No more ad-hoc 'debug' variables!
- General-purpose I/O
	- Replaces synApps serial record and GPIB record
- Provides much of the old 'GI' functionality
	- Type in command, view reply
	- Works with **all** asyn drivers
- A single record instance provides access to all devices in IOC

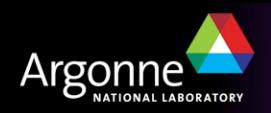

#### *asynRecord*

- EPICS record that provides access to most features of asyn, including standard I/O interfaces
- Applications:
	- Control tracing (debugging)
	- Connection management
	- Perform interactive I/O
- Very useful for testing, debugging, and actual I/O in many cases
- Replaces the old generic "serial" and "gpib" records, but much more powerful

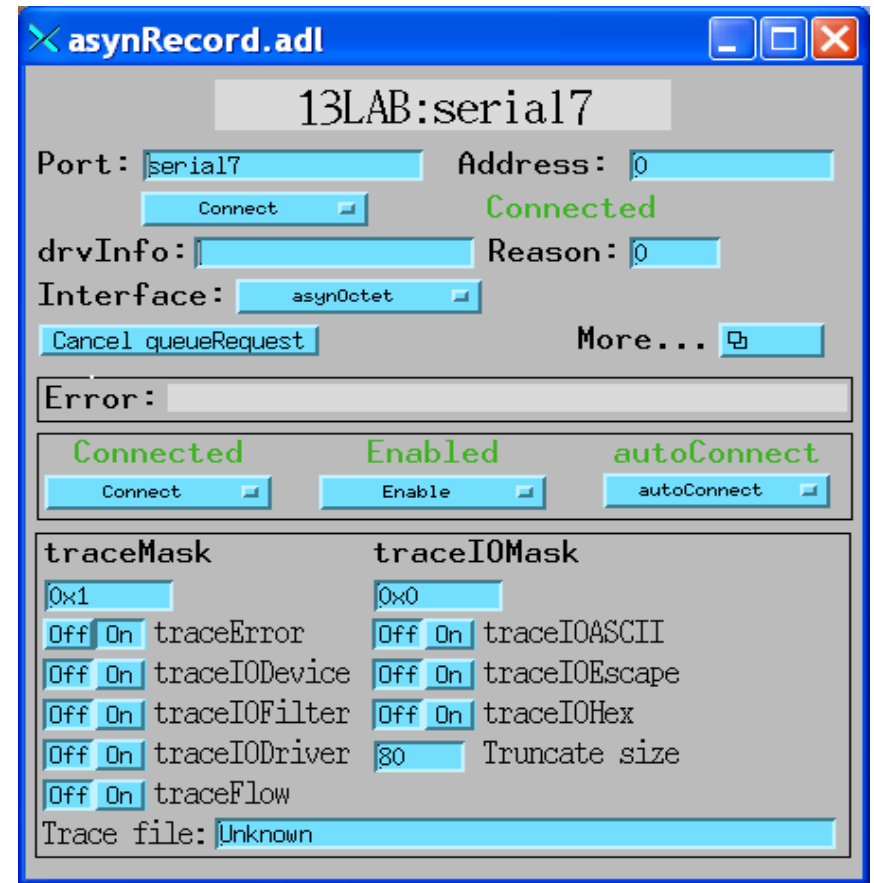

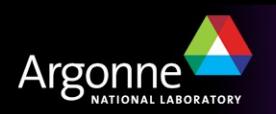

#### *asynRecord – asynOctet devices*

#### **Interactive I/O to serial device**

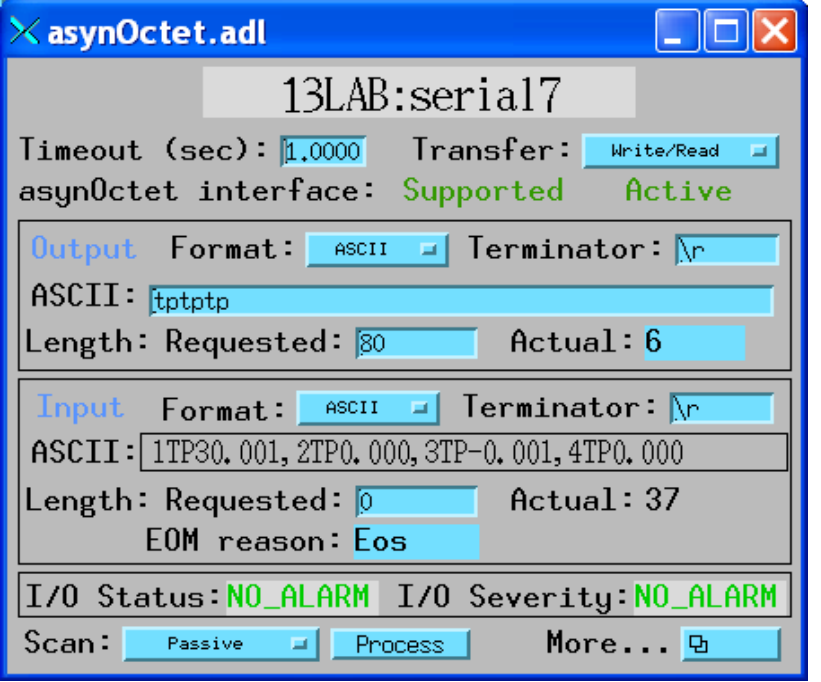

#### **Configure serial port parameters**

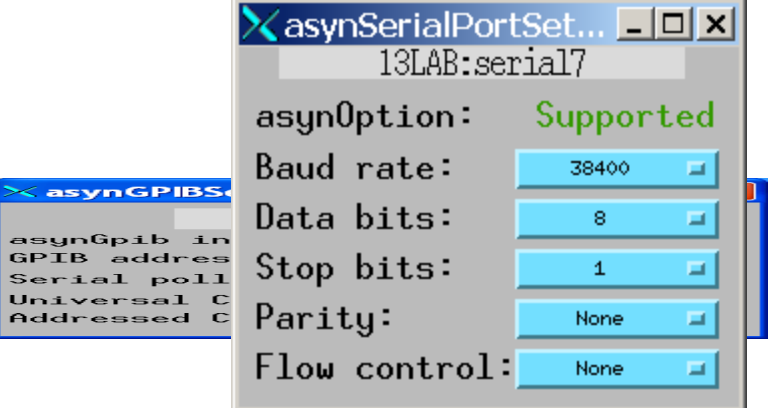

#### **Perform GPIB specific operations**

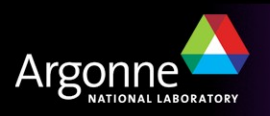

#### *asynRecord – register devices*

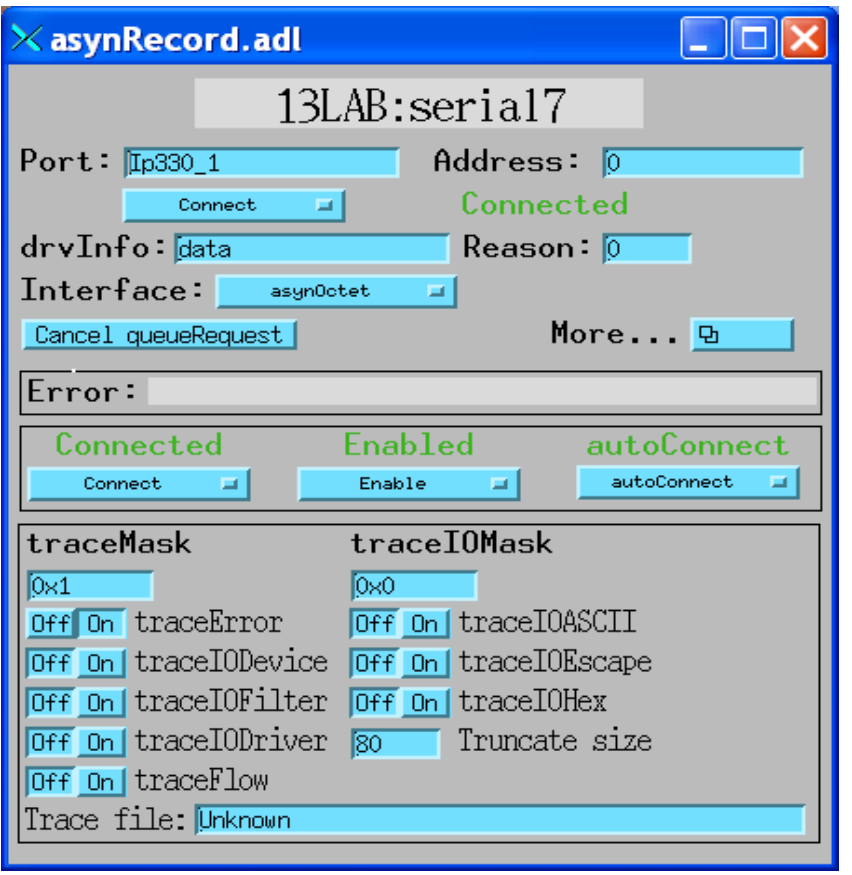

#### **Same asynRecord, change to ADC port Read ADC at 10Hz with asynInt32 interface**

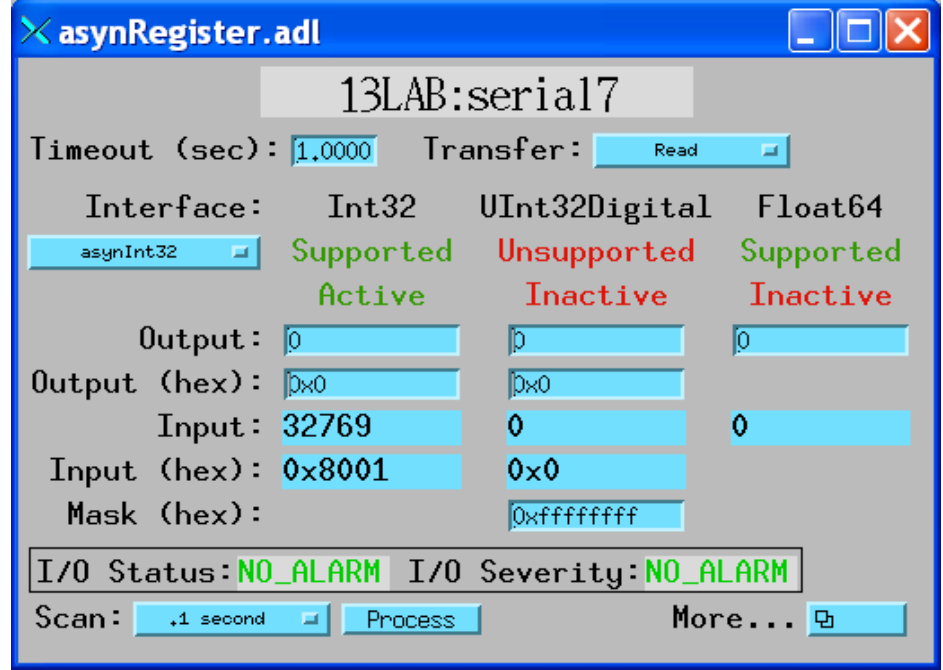

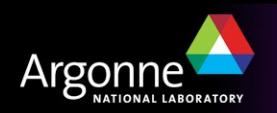

#### *asynRecord – register devices*

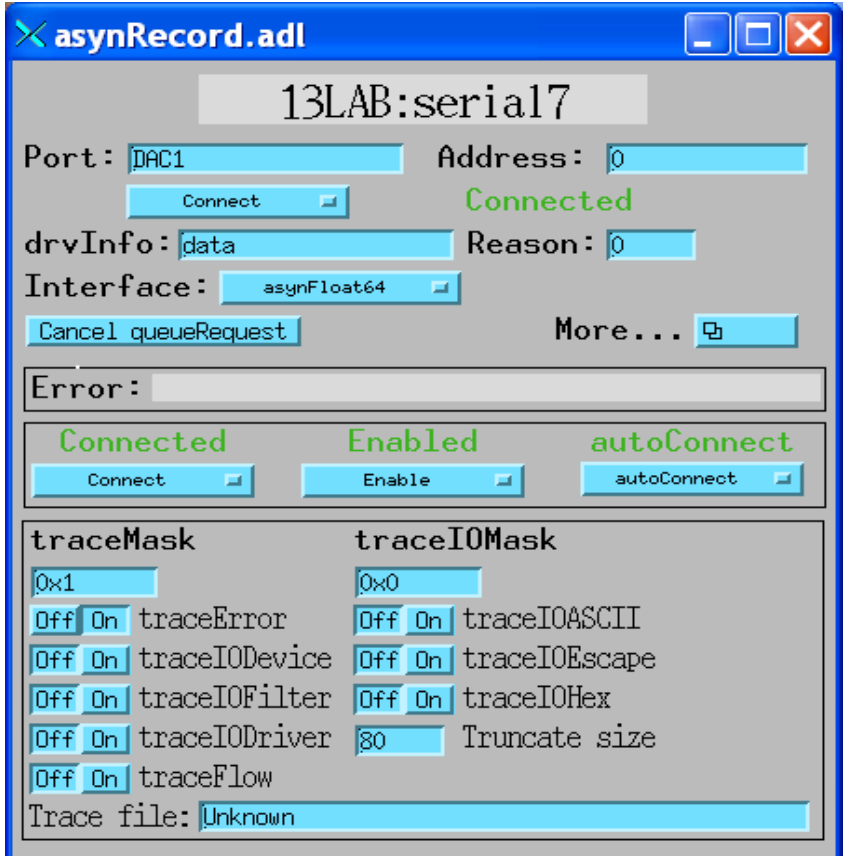

#### **Same asynRecord, change to DAC port Write DAC with asynFloat64 interface**

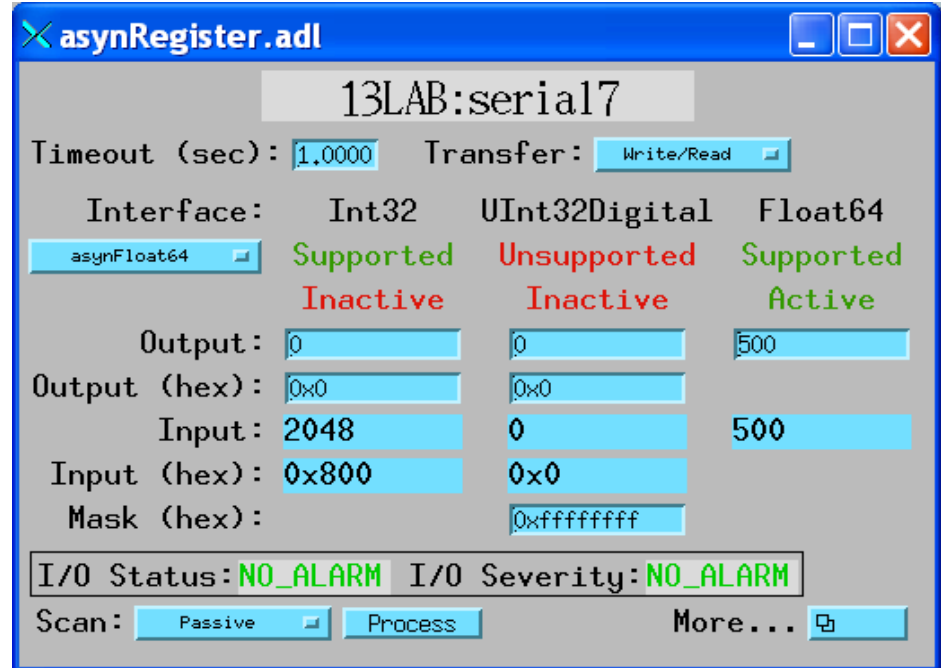

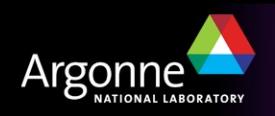

## *Tracing and Debugging*

- Standard mechanism for printing diagnostic messages in device support and drivers
- Messages written using EPICS logging facility, can be sent to stdout, stderr, or to a file
- Device support and drivers call:
	- asynPrint(pasynUser, reason, format, ...)
	- asynPrintIO(pasynUser, reason, buffer, len, format, ...)
	- Reason:
		- *ASYN\_TRACE\_ERROR*
		- *ASYN\_TRACEIO\_DEVICE*
		- *ASYN\_TRACEIO\_FILTER*
		- *ASYN\_TRACEIO\_DRIVER*
		- *ASYN\_TRACE\_FLOW*
- Tracing is enabled/disabled for (port/addr)
- Trace messages can be turned on/off from iocsh, vxWorks shell, and from CA clients such as MEDM via asynRecord
- asynOctet I/O from shell

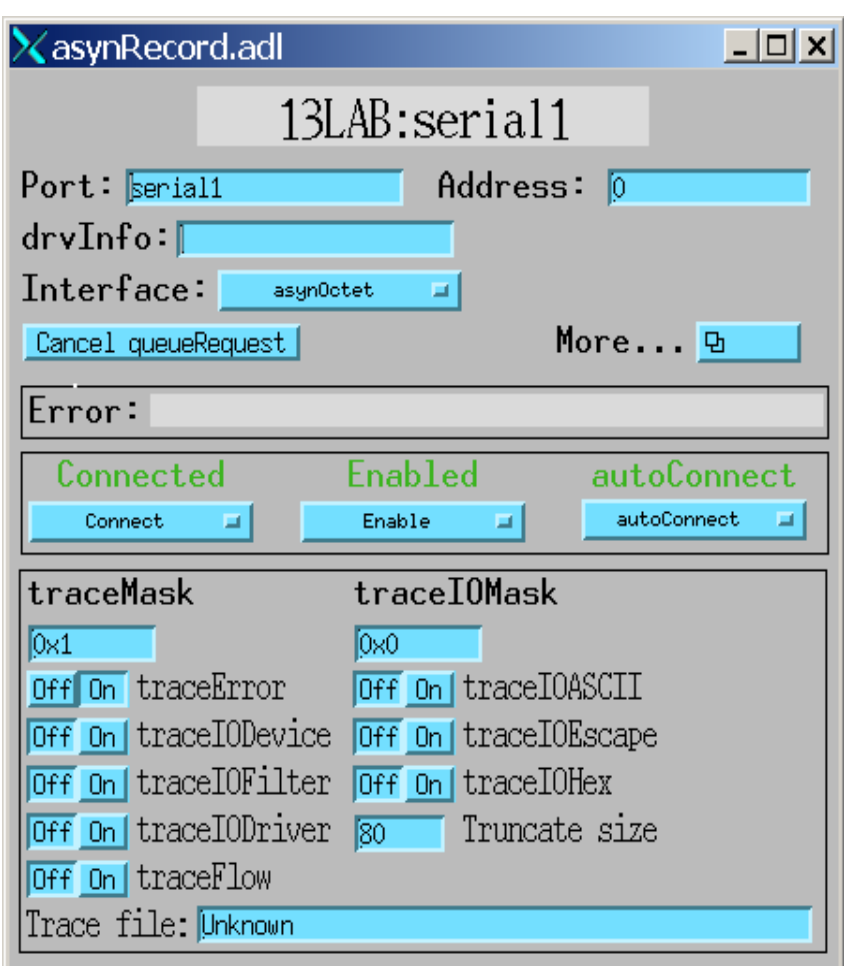

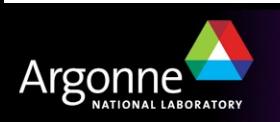

#### *Great – So how do I use it?*

- 1. Adding existing device support to an application
- 2. Writing support for a message-based (asynchronous) device
	- devGpib
	- StreamDevice
	- Custom
- 3. Writing support for a register-based (synchronous) device
- 4. Dealing with interrupts
	- 'Completion' interrupts
	- 'Trigger' (unsolicited) interrupts

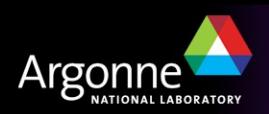

*Adding ASYN instrument support to an application*

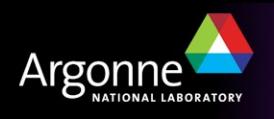

### *Adding ASYN instrument support to an application*

- This is easy because the instrument support developers always follow all the guidelines – right?
- The following procedure is taken from: *How to create EPICS device support for a simple serial or GPIB device*

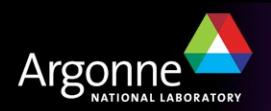

#### *Make some changes to configure/RELEASE*

- Edit the configure/RELEASE file created by makeBaseApp.pl
- Confirm that the EPICS\_BASE path is correct
- Add entries for ASYN and desired instruments
- For example:
	- AB300 =/home/EPICS/modules/instrument/ab300/1-1
	- **ASYN =/home/EPICS/modules/soft/asyn/32**
	- **EPICS\_BASE=/home/EPICS/base**

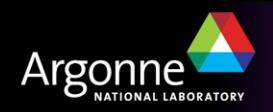

#### *Modify the application database definition file*

• If you are building your application database definition from the application Makefile, you specify the additional database definitions there:

*xxx*\_DBD += base.dbd *xxx*\_DBD += devAB300.dbd *xxx*\_DBD += drvAsynIPPort.dbd *xxx*\_DBD += drvAsynSerialPort.dbd

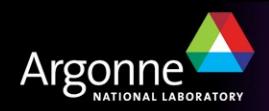

.

.

.

.

#### *Add support libraries to the application*

- You must link the instrument support library and the ASYN library with the application
- Add the lines

```
xxx_LIBS += devAB300
xxx_LIBS += asyn 
              before the
xxx_LIBS += $(EPICS_BASE_IOC_LIBS)
             line in the application Makefile
```
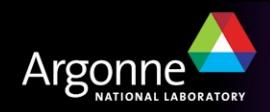

## *Modify the application startup script*

dbLoadRecords("db/devAB300.db","P=AB300:,R=,L=0,A=0")

- $P, R$  PV name prefixes PV names are  $(P)$ \$ $(R)$ name
- L Link number from corresponding devxxxxConfigure command drvAsynIPPortConfigure("L0","192.168.3.137:4001",0,0,0)
- A Device address

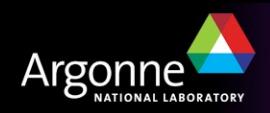

*Writing ASYN instrument support* 

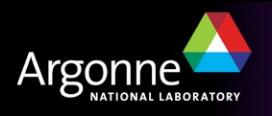

## *Converting or writing instrument support?*

- Strive to make the instrument support useable by others
- Try to support all the capabilities of the instrument
- Keep names and functions as general as possible
- Stick to the prescribed source/library layout

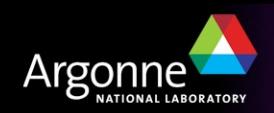

#### *Recommended source file arrangement*

- Instrument support is not tied to EPICS base
- Support should not depend upon other instrument support
- Support should not influence other instrument support
- Which means that:
	- Instrument support is placed in CVS repository in
		- *<xxxxx>***/modules/instrument/***<instrumentname>***/**
	- Each *<instrumentname>* directory contains
		- **Makefile**
		- **configure/**
		- *<InstrumentName>***Sup/**
		- **documentation/**
		- **License**

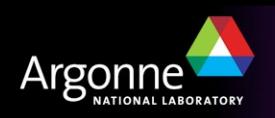

#### *There's a script to make this a little easier*

- **mkdir** *xxxx***/modules/instrument/***myinst*
- **cd** *xxxx***/modules/instrument/***myinst*
- *xxxx***/modules/soft/asyn/bin/***<arch>***/makeSupport.pl -t devGPIB** *MyInst*

```
Makefile
configure/
   CONFIG          Makefile        RULES           RULES_TOP
   CONFIG_APP      RELEASE         RULES_DIRS
MyInstSup/
   Makefile devMyInst.c devMyInst.db devMyInst.dbd
documentation/
```
**devMyInst.html**

• **A few changes to the latter 4 files and you're done!**

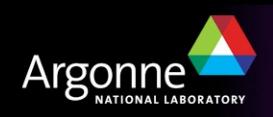

*Writing devGpib instrument support* 

#### *Applies to serial and network devices too!*

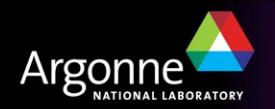

#### *For instruments such as:*

- Those connected to local GPIB ports (vxWorks-only)
	- $-$  IP-488
	- $-$  NI-1014
- Those connected to remote GPIB ports
	- Agilent E5810, E2050
	- Tektronix AD007
- Those connected to local serial ports (e.g. COM1:, /dev/ttyS0)
- Those connected to remote serial ports (e.g. MOXA box)
- Serial-over-Ethernet devices ('telnet-style')
- VXI-11 Ethernet devices (e.g., Tektronix TDS3000 oscilloscopes)

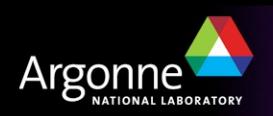

- /*<path>*/makeSupport.pl -t devGpib *<InstrumentName>*
- Confirm configure/RELEASE entries for ASYN and BASE
- Modify InstrumentNameSup/devInstrumentName.c
	- Specify appropriate TIMEOUT and TIMEWINDOW values
	- Specify tables of command/response strings and record initialization strings (if needed)
	- Write any custom conversion or I/O routines
	- Set respond2Writes as appropriate (in *init ai* routine)
	- Fill in the command table

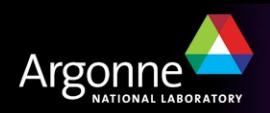

static char \*setDisplay[] = {"DISP:TEXT 'WORKING"',"DISPLAY:TEXT:CLEAR",NULL};

Table Entries

. .

dset, type, priority, command, format, rsplen, msglen, convert, P1, P2, P3, pdevGpibNames, eos

- /\* Param 0 Identification string \*/ {&DSET\_SI,GPIBREAD,IB\_Q\_LOW,"\*IDN?","%39[^\n]",0,80,0,0,NULL,NULL,NULL},
- /\* Param 1 -- Set frequency \*/ {&DSET\_AO,GPIBWRITE,IB\_Q\_LOW,NULL,"FRQ %.4f HZ",0,80,NULL,0,0,NULL,NULL,NULL}
- /\* Param 2 Display Message: BO \*/ {&DSET\_BO,GPIBEFASTO,IB\_Q\_HIGH,NULL,NULL,0,0,NULL,0,0,setDisplay,NULL,NULL},
- /\* Param 3 Read Voltage: AI \*/ {&DSET\_AI,GPIBREAD,IB\_Q\_HIGH,"MEAS:VOLT:DC?","%lf",0,80,NULL,0,0,NULL,NULL,NULL},
- /\* Param 20 -- read amplitude \*/ {&DSET\_AI,GPIBREAD,IB\_Q\_LOW,"IAMP",NULL,0,60,convertVoltage,0,0,NULL,NULL,NULL},

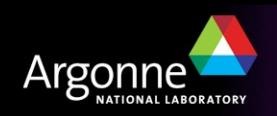

```
static int
convertVoltage(gpibDpvt *pgpibDpvt, int P1, int P2, char **P3)
   aiRecord *pai = (aiRecord *)pgpibDpvt->precord;
   asynUser *pasynUser = pgpibDpvt->pasynUser;
   double v;
   char units[4];
  if (sscanf(pgpibDpvt->msg, P1 == 0 ? "AMP %If %3s" : "OFS %If %3s", &v, units) != 2) {
      epicsSnprintf(pasynUser->errorMessage, pasynUser->errorMessageSize, "Scanf failed");
     return -1;
 }
  if (strcmp(units, "V") == 0) {
   } else if (strcmp(units, "MV") == 0) {
    v^* = 1e-3:
   } else {
      epicsSnprintf(pasynUser->errorMessage, pasynUser->errorMessageSize, "Bad units");
     return -1;
 }
  pai->val = v;
   return 0;
```
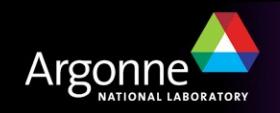

}

{

```
record(stringin, "$(P)$(R)IDN")
{
   field(DESC, "SCPI identification string")
   field(DTYP, "myInst")
   field(INP, "#L$(L) A$(A) @0")
   field(PINI, "YES")
}
record(ao, "$(P)$(R)SetFrequency")
{
   field(DESC, "Set instrument frequencyt")
   field(DTYP, "myInst")
  field(OUT, "#L$(L) A$(A) @1")
}
```
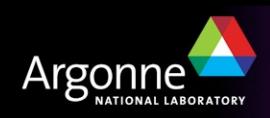

. . .

#### *New support for a message-based instrument (streamDevice)*

- /*<path>*/makeSupport.pl -t streamSCPI *<InstrumentName>*
- Confirm configure/RELEASE entries for ASYN and BASE
- Add configure/RELEASE entry for STREAM
- Modify InstrumentNameSup/devInstrumentName.proto
	- Create/modifiy 'protocol descriptions'

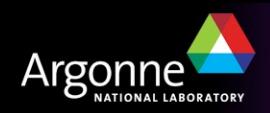

#### *New support for a message-based instrument (streamDevice)*

```
getIDN {
   out "*IDN?";
   in "%\$1[^\r\n]";
   ExtraInput = Ignore;
}
cmd {
   out "\$1";
}
setD {
   out "\$1 %d";
}
getD {
   out "\$1?";
   in "%d";
  ExtraInput = Ignore;
}
```
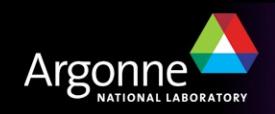

*New support for a message-based instrument (streamDevice)*

```
record(bo, "$(P)$(R)CLS")
{
   field(DESC, "SCPI Clear status")
   field(DTYP, "stream")
   field(OUT, "@devmyInst.proto cmd(*CLS) $(PORT) $
(A)")
}
record(longin, "$(P)$(R)GetSTB")
{
   field(DESC, "SCPI get status byte")
   field(DTYP, "stream")
   field(INP, "@devmyInst.proto getD(*STB) $(PORT) $(A)")
}
```
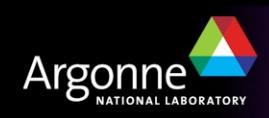

```
record(stringin, "$(P)$(R)IDN")
\{ field(DESC, "SCPI identification string")
   field(DTYP, "stream")
   field(INP, "@devmyInst.proto getIDN(39) $(PORT) $(A)")
   field(PINI, "YES")
}
record(waveform, "$(P)$(R)IDNwf")
{
   field(DESC, "SCPI identification string")
   field(DTYP, "stream")
   field(INP, "@devmyInst.proto getIDN(199) $(PORT) $(A)")
   field(PINI, "YES")
   field(FTYP, "CHAR")
   field(NELM, "200")
}
```
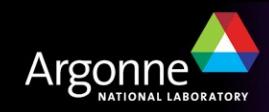

### *asynManager – Methods for drivers*

- registerPort
	- Flags for multidevice (addr), canBlock, isAutoConnect
	- Creates thread for each asynchronous port (canBlock=1)
- registerInterface
	- asynCommon, asynOctet, asynInt32, etc.
- registerInterruptSource, interruptStart, interruptEnd
- interposeInterface
- Example code:

```
pPvt->int32Array.interfaceType = asynInt32ArrayType;
pPvt->int32Array.pinterface = (void *)&drvIp330Int32Array;
pPvt->int32Array.drvPvt = pPvt;
```
status = pasynManager->registerPort(portName,

ASYN\_MULTIDEVICE, /\*is multiDevice\*/

- 1, /\* autoconnect \*/
- 0, /\* medium priority \*/
- 0); /\* default stack size \*/

status = pasynManager->registerInterface(portName,&pPvt->common); status = pasynInt32Base->initialize(pPvt->portName,&pPvt->int32); pasynManager->registerInterruptSource(portName, &pPvt->int32,

&pPvt->int32InterruptPvt);

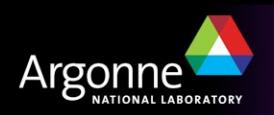

#### *asynManager – asynUser*

#### • asynUser data structure. This is the fundamental "handle" used by asyn.

```
asynUser = pasynManager->createAsynUser(userCallback process, userCallback timeout);
asynUser = pasynManager->duplicateAsynUser)(pasynUser, userCallback queue,userCallback 
  timeout);
typedef struct asynUser {
    char *errorMessage;
    int errorMessageSize;
   /* The following must be set by the user */ double timeout; /*Timeout for I/O operations*/
    void *userPvt;
    void *userData;
    /*The following is for user to/from driver communication*/
   void *drvUser;
    /*The following is normally set by driver*/
    int reason;
    /* The following are for additional information from method calls */
    int auxStatus; /*For auxillary status*/
}asynUser;
```
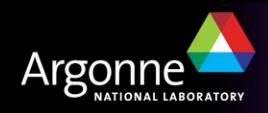

#### *Standard Interfaces*

#### **Common interface, all drivers must implement**

• asynCommon: report(), connect(), disconnect()

#### **I/O Interfaces, most drivers implement one or more**

- All have write(), read(), registerInteruptUser() and cancelInterruptUser() methods
- asynOctet: writeRaw(), readRaw(), flush(), setInputEos(), setOutputEos(), getInputEos(), getOutputEos()
- asynInt32: getBounds()
- asynInt32Array:
- asynUInt32Digital:
- asynFloat64:
- asynFloat64Array:

#### **Miscellaneous interfaces**

- asynOption: setOption() getOption()
- asynGpib: addressCommand(), universalCommand(), ifc(), ren(), etc.
- asynDrvUser: create(), free()

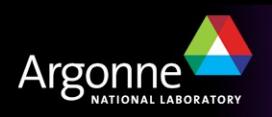

#### *ASYN API*

- Hey, what with terms like 'methods' and 'instances' this looks very object-oriented – howcome the API is specified in C?
- "I made up the term 'object-oriented', and I can tell you I didn't have C++ in mind" – Alan Kay (The inventor of Smalltalk and of many other interesting things), OOPSLA '97

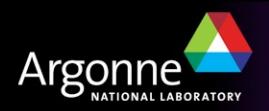

## *Generic Device Support*

- asyn includes generic device support for many standard EPICS records and standard asyn interfaces
- Eliminates need to write device support in many cases. New hardware can be supported by writing just a driver.
- Record fields:
	- field(DTYP, "asynInt32")
	- field(INP, "@asyn(portName, addr, timeout) drvParams)
- Examples:
	- asynInt32
		- *ao, ai, mbbo, mbbi, longout, longin*
	- asynInt32Average
		- *ai*
	- asynUInt32Digital, asynUInt32DigitalInterrupt
		- *bo, bi, mbbo, mbbi*
	- asynFloat64
		- *ai, ao*
	- asynOctet
		- *stringin, stringout, waveform*

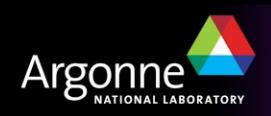

*Dealing with interrupts*

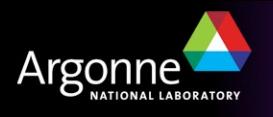

#### *'Solicited' interrupts*

- e.g., command/response completion
- e.g., txEmpty/rxFull
- Easy to deal with driver works in blocking, single-threaded environment
- Use devConnectInterruptVME to associate handler with hardware interrupt
- Call epicsEventSignal from low-level interrupt handler
- Driver write method might look like:

```
for(i = 0; i < numchars; i +) {
  send next character to device
  epicsEventWaitWithTimeout(………);
}
```
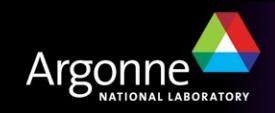

### *'Unsolicited' interrupts*

- Not quite as easy
- e.g., a trigger which will cause records with SCAN("I/O Intr") to process
- Driver initialization creates an task which waits for signal from low-level interrupt handler (ASYN routines must **not** be called from low-level handler)
- Configuration must invoke ASYN manager registerInterruptSource
	- Allows subsequent use of interruptStart/End
- The standard interfaces asynInt32, asynInt32Array, asynUInt32Digital, asynFloat64 and asynFloat64Array all support callback methods for interrupts
- Callbacks can be used by device support, other drivers, etc.

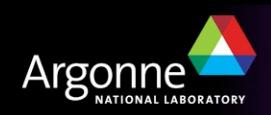

## *Support for Interrupts – Ip330 driver*

```
static void intFunc(void *drvPvt)
{
...
for (i = pPvt - 5firstChan; i \leq pPvt - 3lastChan; i++) {
         data[i] = (pPvt->regs->mailBox[i + pPvt->mailBoxOffset]);
     }
   /* Wake up task which calls callback routines */ if (epicsMessageQueueTrySend(pPvt->intMsgQId, data, sizeof(data)) == 0)
...
}
static void intTask(drvIp330Pvt *pPvt)
{
while(1) {
         /* Wait for event from interrupt routine */
        epicsMessageQueueReceive(pPvt->intMsgQId, data, sizeof(data));
         /* Pass int32 interrupts */
         pasynManager->interruptStart(pPvt->int32InterruptPvt, &pclientList);
         pnode = (interruptNode *)ellFirst(pclientList);
         while (pnode) {
             asynInt32Interrupt *pint32Interrupt = pnode->drvPvt;
             addr = pint32Interrupt->addr;
             reason = pint32Interrupt->pasynUser->reason;
             if (reason == ip330Data) {
                 pint32Interrupt->callback(pint32Interrupt->userPvt,
                                            pint32Interrupt->pasynUser,
                                           pPvt->correctedData[addr]);
 }
             pnode = (interruptNode *)ellNext(&pnode->node);
 }
         pasynManager->interruptEnd(pPvt->int32InterruptPvt);
...
```
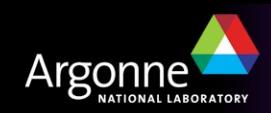

}

#### *Lab Session – Control a 'network-attached device'*

- TCP socket at IP address 192.168.0.250, port 24742
- Supports 5 commands:
	- $*IDN?$ 
		- *Returns device identification string (up to 200 characters long)*
	- LOADAV?
		- *Returns three floating-point numbers (1, 5, 15 minute load average)*
	- $-$  CLIENT?
		- *Returns information about client*
	- VOLTAGE?
		- *Returns most recent voltage setting*
	- VOLTAGE *n.nnnn*
		- *Sets voltage*

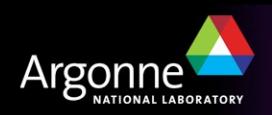